# **ECE 376 - Homework #4**

C Programming and LCD Displays. Due Monday, September 27th

Please make the subject "ECE 376 HW#4" if submitting homework electronically to Jacob\_Glower@yahoo.com (or on blackboard)

- 1) Determine how many clocks the following C code takes to execute
	- Compile and download the code (modify working code and replace the main loop)
	- Measure the frequency you see on RC0 (toggles every loop).
		- Use an osiclloscope or -
		- Connect a speaker to RC0 with a 200 Ohm resistor and measure the frequency with a cell phone app like Piano Tuner
		- RC1 is  $1/2$  the frequency of RC0, RC2 is  $1/4$ th, RC3 =  $1/8$ th, etc
	- The number of clocks it takes to execute each loop is

$$
N = \left(\frac{10,000,000}{2 \cdot Hz}\right)
$$

### 1a) Counting mod 256

- note: if using your cell phone to measure the frequency, you might have to try different pins on PORTC until you get one in the audio range. Each pin is 1/2 the frequency of the previous pin unsigned char i

```
while(1) {
      i = (i + 1) % 256;
      if(i == 0) PORTC += 1; }
```
 $f = 1302.8$ Hz

- $\cdot$  N = 3837.89 clocks
- N/  $256 = 14.992(15)$

It takes 15 clocks to count mod 256

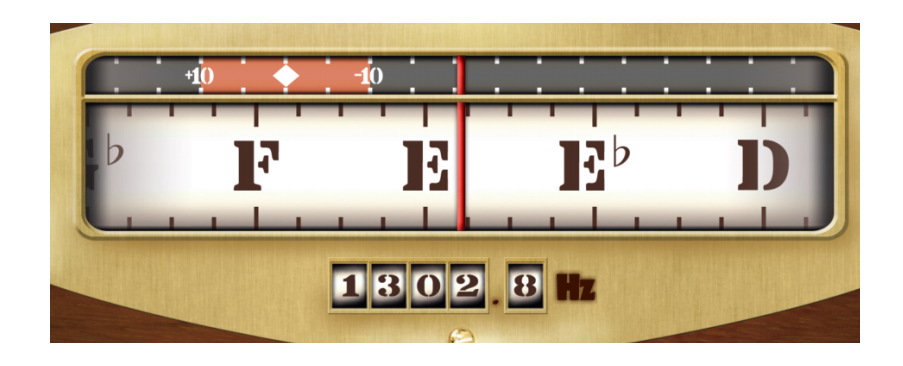

### 1b) Counting mod 255

```
unsigned char i
while(1) {
      i = (i + 1) % 255;
      if(i == 0) PORTC += 1; }
```
# $f = 41.1$  Hz

- $\cdot$  N = 121,654 clocks
- $\cdot$  N / 255 = 477.07

It takes 477 clocks to count mod 255

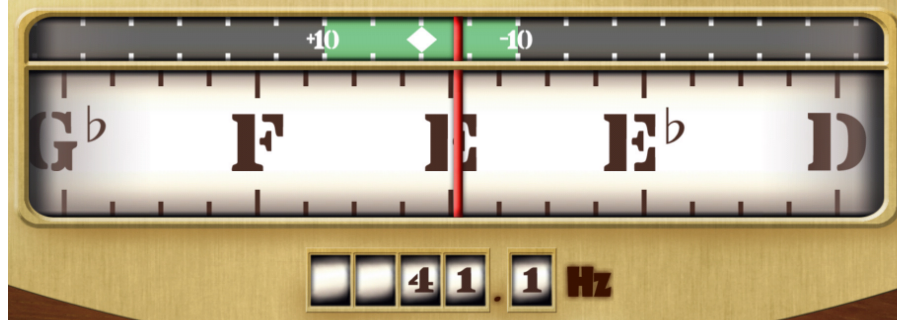

# 1c) Integer Multiply

```
 unsigned int A, B, C;
   unsigned char i;
  A = 0x1234;B = 0x5678;while(1) {
      i = (i + 1) % 256;
      if(i == 0) PORTC += 1;
      C = A*B; }
```
 $f = 42.3 Hz$ 

- $N = 118,203$
- $\cdot$  N / 256 = 461.7
	- 15 clocks to count mod 256
	- plus 447 clocks to do an integer multiply

It taekes 467 (ish) clocks to do an integer multiply

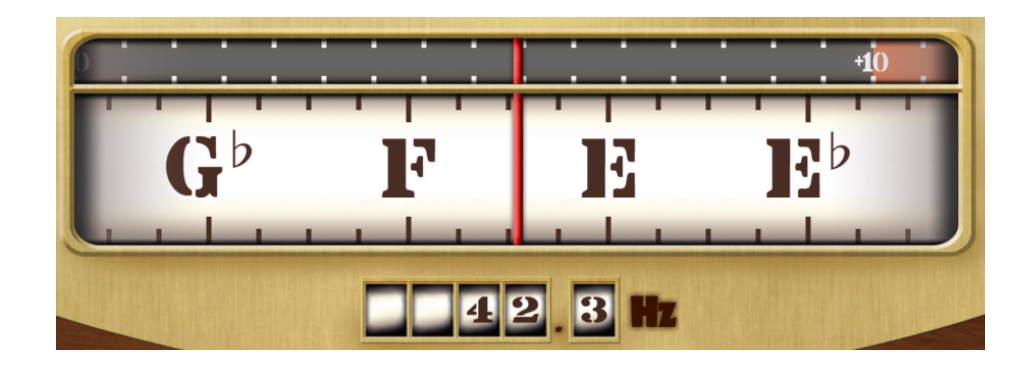

# 1d) Floating point multiply

```
float A, B;
A = 1.0002;B = 0.02;while(1) {
    i = (i + 1) % 256;
   if(i == 0) PORTC += 1;
   B = B * A; }
```
# $f = 85.3 Hz$

- $N = 58,616.6$
- $N / 256 = 228.97 (229 \text{ clocks})$ 
	- 15 clocks to count mod 256
	- plus 214 clocks to do a floating point multiply

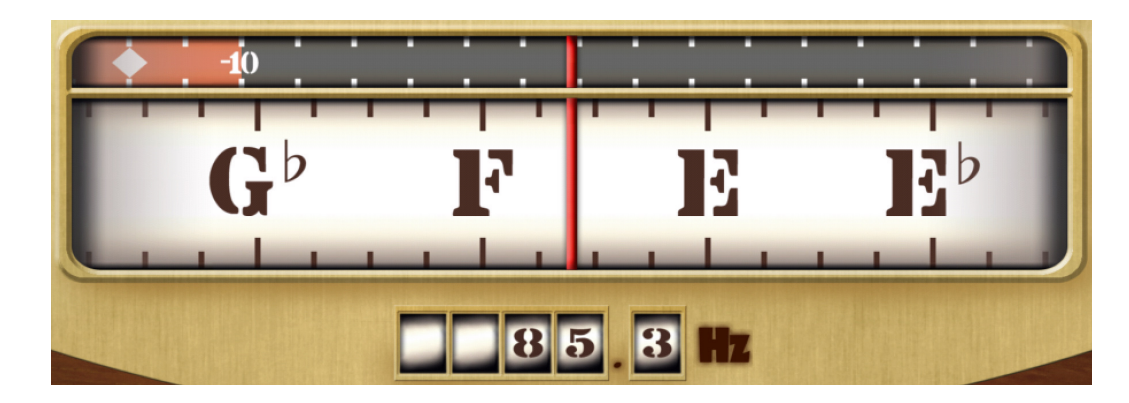

## **\$65 Cat Nap Alarm**

2) Write a C program which turns your PIC into an alarm clock with a resolution of 100ms

- On reset, TIME is set to  $0$  (0.0 seconds)
- RB0: When you press RB0, TIME is reset to 150 (15.0 seconds)
- Every 100ms, TIME is decremented by one, stopping at 0.0 seconds
- When TIME reaches zero, PORTA turns on for 1 second (approx)

```
// Global Variables
const unsigned char MSG0[20] = "HW4 Catnap Alarm ";
// Subroutine Declarations
#include <pic18.h>
// Subroutines
#include "lcd_portd.c"
// Main Routine
void main(void)
{
   unsigned int SEC;
   unsigned int i, FLAG;
   TRISA = 0;
  TRISB = 0xFF;
   TRISC = 0;TRISD = 0;TRISE = 0;ADCON1 = 0x0F;LCD_Init(); \frac{1}{\sqrt{2}} // initialize the LCD
   SEC = 0;FLAG = 0;LCD Move(0,0); for (i=0; i<20; i++) LCD Write(MSG0[i]);
   Wait_ms(70);while(1) {
     RC0 = !RC0;if(RB0) SEC = 150;
     LCD_Move(1, 0); LCD_Out(SEC, 3, 1);
      if(SEC) {
        SEC - = 1;
         if(SEC == 0) {
           PORTA = 0xFF; Wait_ms(1000);
           PORTA = 0; } 
         }
     RC0 = 1;Wait_ms(86);
     RC0 = 0; }
    }
```
#### 3) How many lines of assembler does your code compile into?

HI-TECH C PRO for the PIC18 MCU Family (Lite)

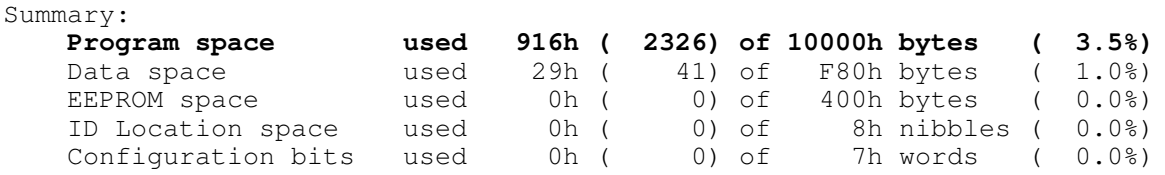

Running this compiler in PRO mode, with Omniscient Code Generation enabled, often produces code which is 60% smaller and at least 400% faster than inLite mode. The HI-TECH C PRO compiler output for this code could be1382 bytes smaller and run 4 times faster.See http://microchip.htsoft.com/portal/pic18\_profor more information.

Each intruction takes 2 bytes, meaning 2326/2 assembler instrctions

#### **ans: 1163 lines of assebler**

- 4) Collect data to determine how accurate your program is (one count = 100ms ideally)
	- RC0 = 1 for  $85.1$ ms
		- time spent in Wait\_ms(86)
	- $\cdot$  RC0 = 0 for 14.9ms
		- time for the rest of the routine
	- $\bullet$  Period = 100ms
		- each count is 100ms

Wait\_ms(86) actually takes 85.1ms (

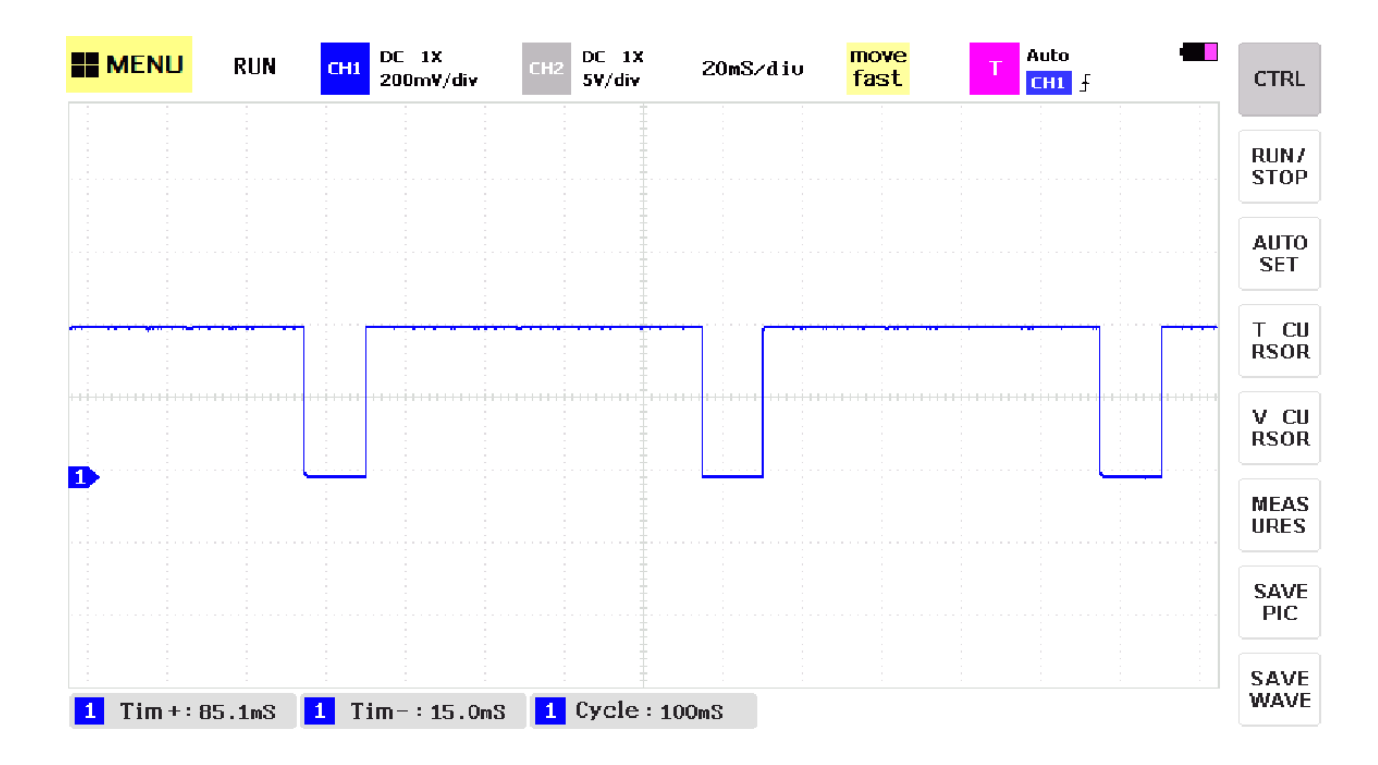

# **PIC Banjo**

5) Requirements: Specify the inputs / outputs / how they relate.

Inputs: Buttone RB0 .. RB3

Outputs: RC0

Relationship

Play the following notes when a button is pressed

- RB0: C4 (261.63Hz)
- RB1: G4 (392.00Hz)
- RB2: B3 (246.94Hz)
- RB3: D4 (293.66Hz)

Tolerance: +/- 1%

### 6) C code, flow chart, and resulting number of lines of assembler

To generate a note, the following test code was used

```
void main(void)
{
   unsigned int i;
   TRISA = 0;
  TRISB = 0xFF;
  TRISC = 0;TRISD = 0;TRISE = 0;ADCON1 = 0x0F;while(1) {
      if(RB0) {
        RC0 = !RC0;for(i=0; i<1000; i++);
          }
       }
    }
```
The results was a 312.2Hz square wave.